# **Your Qlik Sense Handy Tool Kit**

# Gitoqlok Features That Facilitates Qlik Development

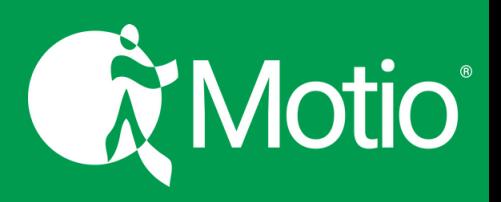

#### *Supported Platforms:*

- *GitLab*
- *GitHub*
- *Soterre*
- *Azure DevOps*
- *Gitea*

## *Supported Objects:*

- *Stories*
- *Sheets*
- *Measures*
- *Dimensions*
- *Master Objects*
- *Snapshots*
- *Variables*
- *Bookmarks*
- *App Props*
- *Fields*
- *Script Editor (Qlik SaaS)*

## **Integration With:**

The latest Gitoqlok release features the **QSDA Pro** Integration.

Gitoqlok integrates with **Soterre**, leveraging its APIs to fetch metadata about QVD files.

Gitoqlok integrates with **Open AI** API to enhance and augment your Qlik Sense development experience.

**Diff Viewer**: See two panel sheet versions to facilitate easy comparisons between them

**Sheets Comparator:** Highlights sheet changes

**Global Search:** Enable crossname searching for Qlik apps, measures, and expressions

**Application Checklist:** Ensure the highest performance standards before releasing apps to production

**Security Rules Manager:** Lets you rollback a particular security rule

**Load-Script Sharing & Import:** Enables instant comparison and editing of different Load-Script versions

**Business Glossary:** View relevant terms in your current Qlik app

**Sheets Thumbnail Assistant:** Quickly change the cover of your sheet

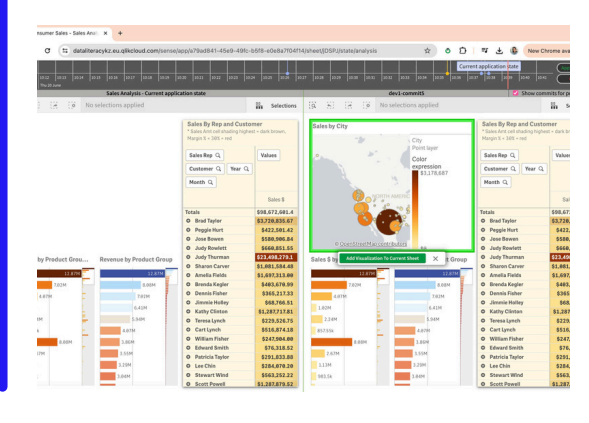

**Time Machine:** View different app versions by toggling the time machine bar back and forth

**Dark Theme:** Choose the way you want to work

**QVD Lineage:** Shows regions and destinations of QVD files in the side panel

**Collision Detected:** Monitor app copies, ensuring accuracy by detecting and managing development conflicts

**Bookmark Migration:** Easily move app bookmarks between Qlik servers

**Detect Unused Master Items:** Highlights unused master items to keep track of available resources

**Environment Migration:** Backup all QMC objects

**Tags Manager:** Controls the intention of Qlik Sense sheets to be published in Qlik Cloud

**QVD Links:** Helps open an application that generates a QVD file instantly

**Task Chain:** Compare task flows relative to the current ETL app using a tree diagram view

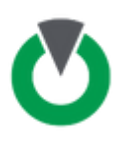